## **診療当日以前に予約、回答した問診内容を変更する場合 当日予約された方は変更の必要はございません**

## CARADA オンライン診療

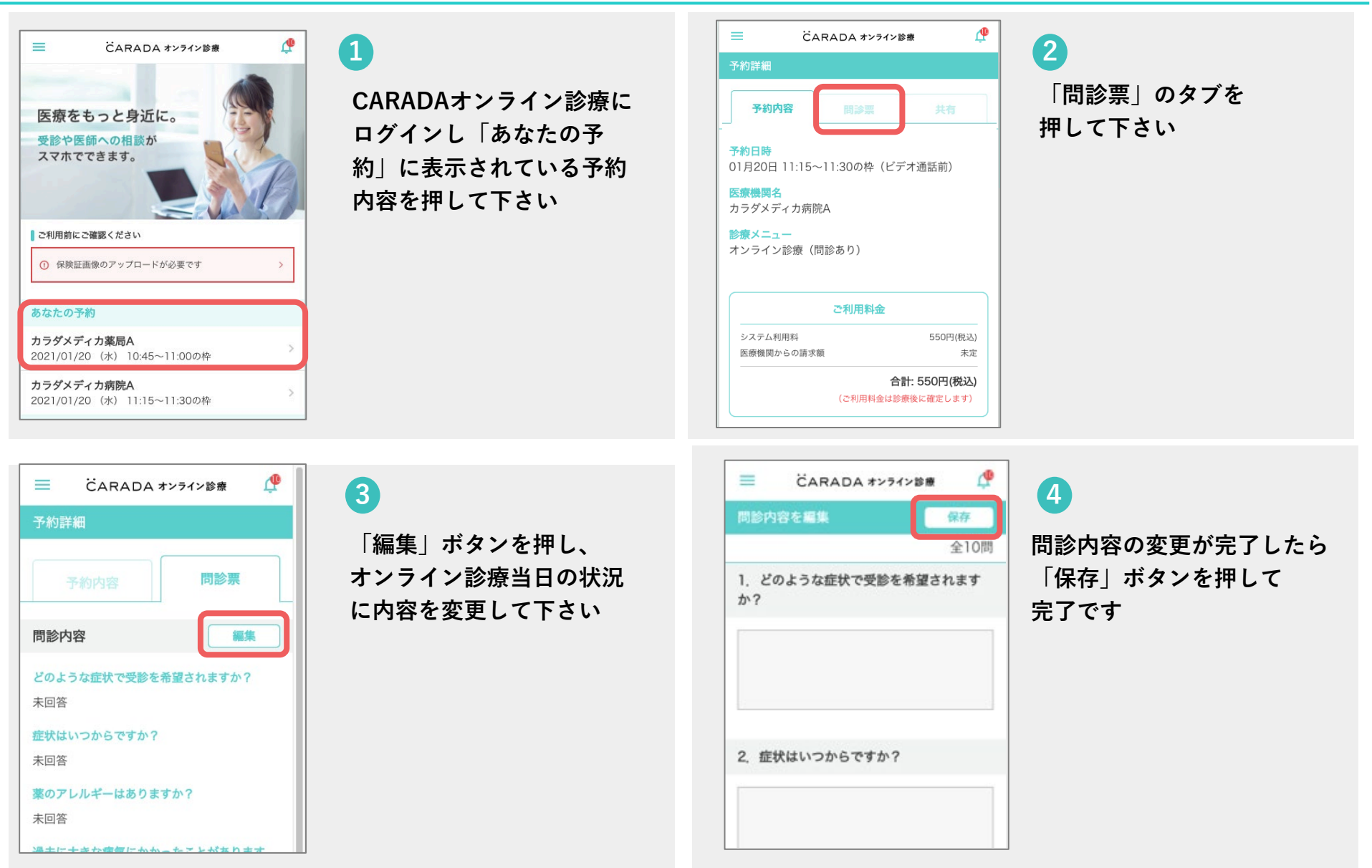

## ※問診に回答できるのは診療開始の1時間前までです